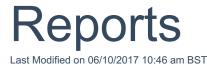

From the results screen there are two reports that can be accessed. The comparison report will report the results grid for the scenario and display the inputs.

| Synaptic Analyser Drawdown Product Comparison Report  Results using Growth rate of |                             |                                                                         |                                  |  |             |       |            |        |
|------------------------------------------------------------------------------------|-----------------------------|-------------------------------------------------------------------------|----------------------------------|--|-------------|-------|------------|--------|
|                                                                                    |                             |                                                                         |                                  |  |             |       |            |        |
| 1                                                                                  | Scottish Widows             | Retirement Account<br>(Retirement Income) - Initial<br>Adviser Charging | Off<br>Platform                  |  | £790,428.52 | 0.75% | £91,378.07 | £0.00  |
| 2                                                                                  | James Hay Partnership       | Modular iSIPP Income<br>Drawdown                                        | James<br>Hay<br>Modular<br>iPlan |  | £790,104.36 | 0.76% | £91,702.22 | €25.00 |
| 3                                                                                  | Aviva Wrap UK Ltd           | Aviva Wrap Pension<br>Portfolio                                         | Aviva<br>Wrap                    |  | £789,221.45 | 0.77% | £92,585.13 | €25.00 |
| 4                                                                                  | Standard Life Assurance Ltd | Wrap SIPP                                                               | Standard<br>Life Wrap            |  | £784,501.59 | 0.81% | £97,305.00 | £25.00 |
| 5                                                                                  | Transact                    | Transact Wrap SIPP Income<br>Drawdown                                   | Transact                         |  | £783,144.41 | 0.82% | £98,662.17 | £25.00 |

The final report produces a report where individual components can be included or excluded.

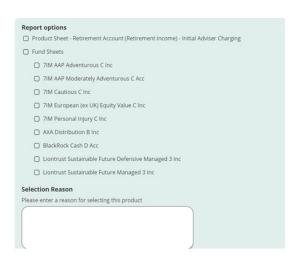

The final report also requires a selection reason; this reason will be shown in the report.

Once the report has been generated, you can either download the report or return to the client screen.

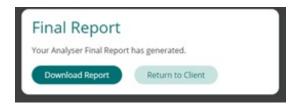

All reports generated are saved back to the client record against the retirement income goal for your future reference and review.

Once a final report is generated, that piece of research is locked as a recommendation and the report generated cannot be altered.